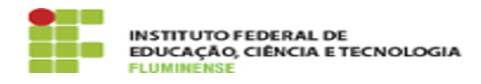

## [FAQ] Como faço para transferir o conteúdo de minha Conta Google Institucional antiga para a nova?

16/05/2024 10:19:01

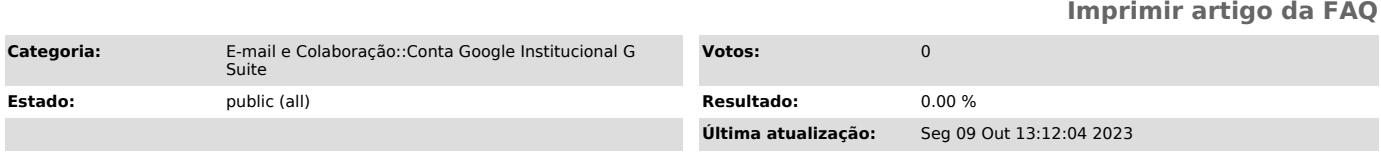

## *Palavras-chave*

transferir conteúdo Conta Google Instituciona; transferir; migrar; Google; Institucional; Conta Google Institucional

## *Procedimento (público)*

Para isso é necessário fazer uma solicitação por meio da [1]Central de<br>Serviços ou enviando um e-mail para suporte.ti@iff.edu.br. Nesta solicitação,<br>não deixe de informar seu nome, CPF e o novo e-mail da Conta Google<br>Insti

[1] https://centraldeservicos.iff.edu.br/